## Add the missing lines

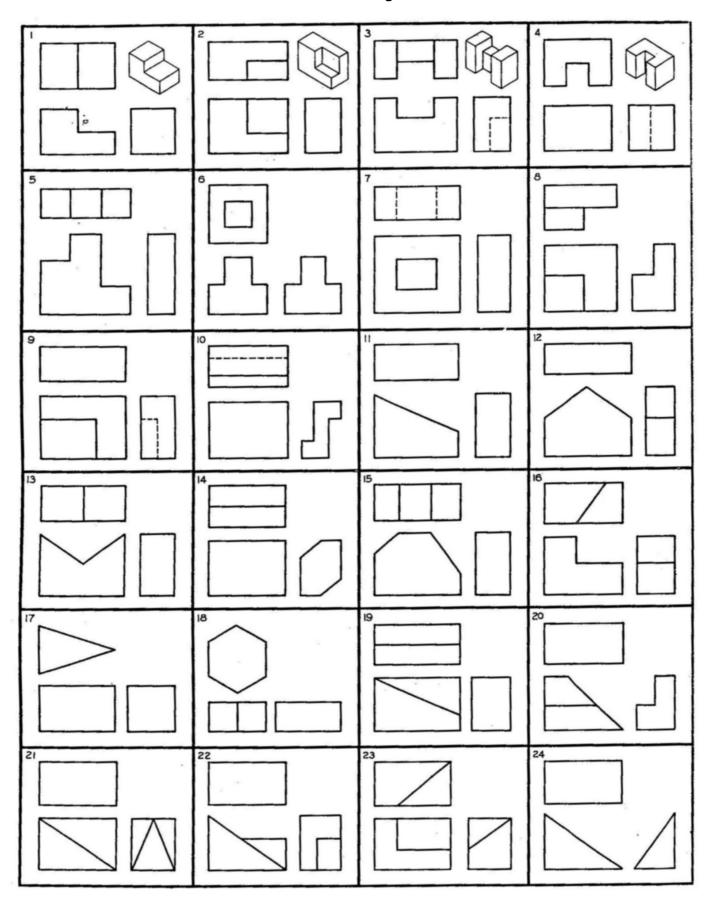

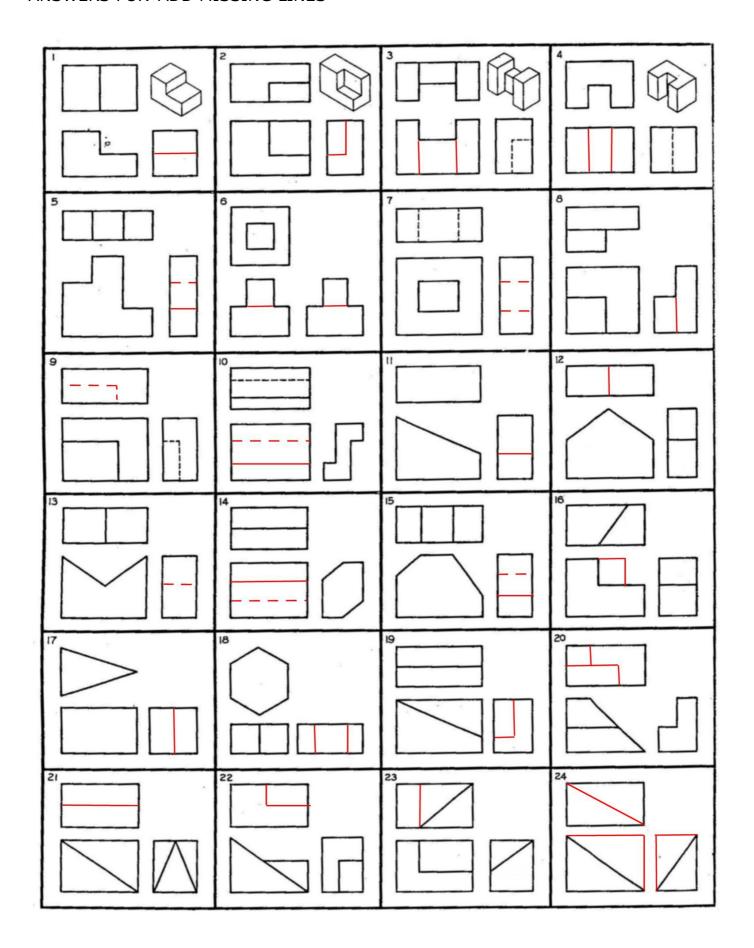